## 使用键盘导航

你可以使用键盘来选择被激活的单元格,你也可以使用键盘对单元格中的数据进行更改。

用户可以使用默认的键盘快捷键:

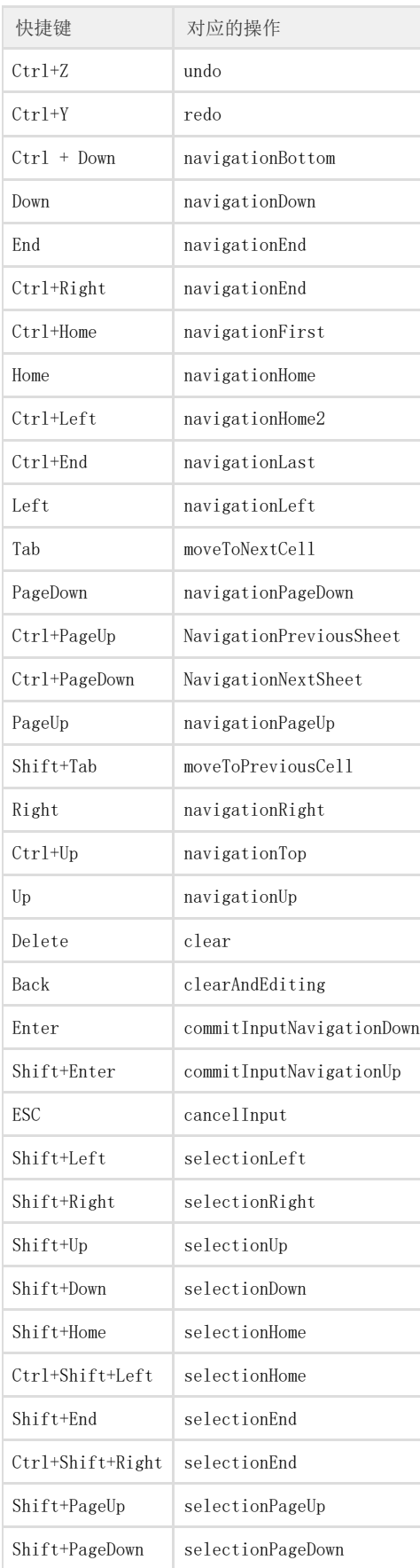

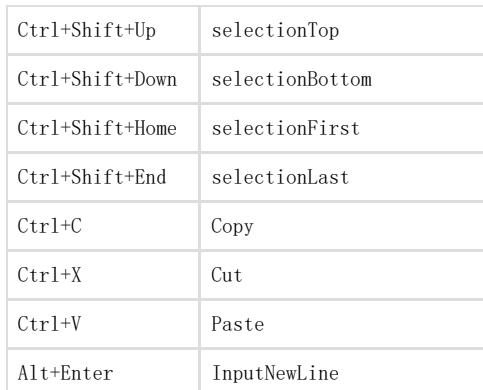